# **Release Notes for Cisco Automated Subsea Tuning, Release 2.0.1.1**

**First Published:** 2020-08-05

## **Cisco Automated Subsea Tuning Overview**

During field installations, the manual optimization of submarine optical links for maximum spectral efficiency is a cumbersome and time-consuming process. The process involves a manual tuning of the line cards by searching for an optimal combination of line rates, BPS, and channel spacing. The Cisco Automated Subsea Tuning (Cisco AST) overcomes this challenge.

Cisco AST is a cloud hosted microservices-based software application. Cisco AST automatically tunes the NCS1004 transponder that is connected to any DWDM line system by using real-time performance information, to optimally use the subsea cable capabilities. Cisco AST collects network data, analyses, executes the tuning algorithm, and deploys the configuration in the system. This solution is beneficial for customers who use Cisco's optical submarine network systems.

### **Software and Hardware Requirements**

### **Cisco AST Server Installation Requirements**

To install the Cisco AST application, you must have the following:

- VM with minimum 24 GB RAM, eight Core CPU with CentOs v7.6, and a storage of at least 50 GB
- Docker version 19.03.2, build 6a30dfc The install script installs this version of docker if it is not found on the VM).
- Docker-compose version 1.24.1, build 4667896b (The installscript installsthis version of docker compose if it is not found on the VM).
- Check the firewall rules on the VM or server where you install the Cisco AST, to ensure that HTTPS port 443 is open.

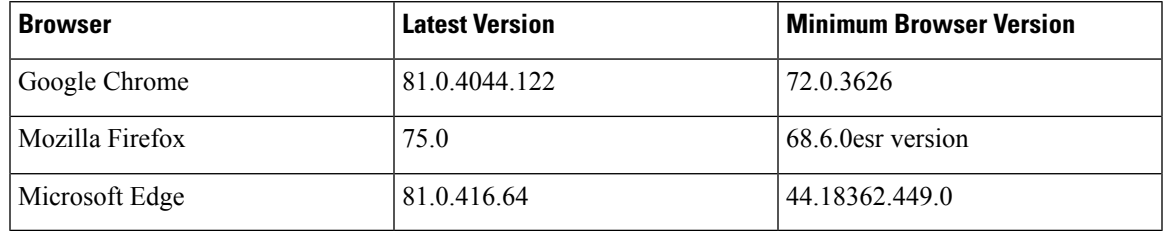

#### **Table 1: Supported Browser Versions**

### **Open Caveats**

The following table lists the open bugs in Cisco AST, Release 2.0.1.1.

#### **Table 2: Open Caveats**

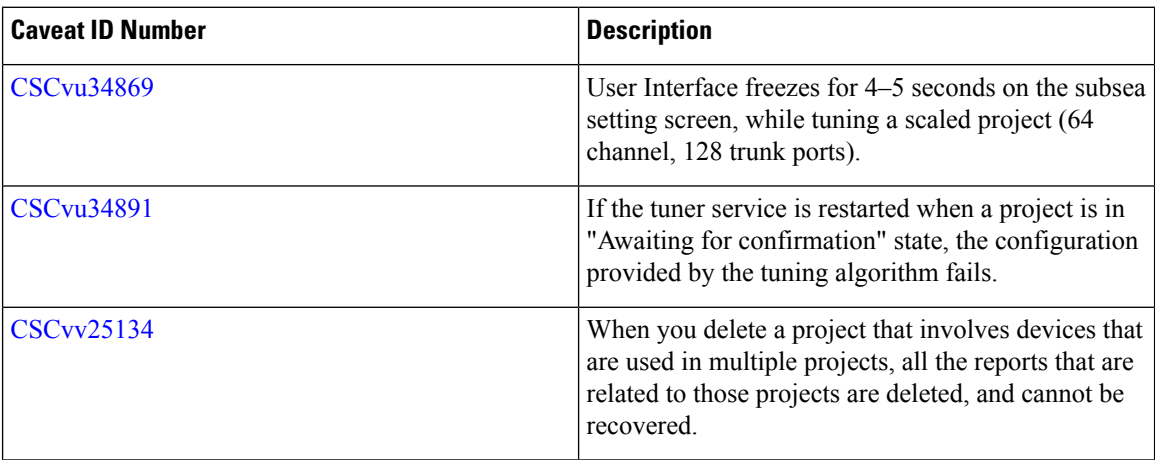

### **Obtaining Documentation and Submitting a Service Request**

For information on obtaining documentation, using the Cisco Bug Search Tool (BST), submitting a service request, and gathering additional information, see What's New in Cisco Product [Documentation](http://www.cisco.com/c/en/us/td/docs/general/whatsnew/whatsnew.html).

To receive new and revised Cisco technical content directly to your desktop, you can subscribe to the [What's](http://www.cisco.com/assets/cdc_content_elements/rss/whats_new/whatsnew_rss_feed.xml) New in Cisco Product [Documentation](http://www.cisco.com/assets/cdc_content_elements/rss/whats_new/whatsnew_rss_feed.xml) RSS feed. RSS feeds are a free service.